## [OFFICIALBraind[ump2go 1Y0-301 VCE Dumps D](http://pass1st.com/?p=3777)ownload (121-133)

 CITRIX OFFICIAL: New Updated 1Y0-301 Exam Questions from Braindump2go 1Y0-301 pdf dumps and 1Y0-301 vce dumps! Welcome to download the newest Braindump2go 1Y0-301 vce&pdf dumps: http://www.braindump2go.com/1y0-301.html (133 Q&As) 1Y0-301 Exam Dumps Free Shared By Braindump2go For Instant Download Now! Download Latest 1Y0-301 Exam Questions and pass 1Y0-301 one time easily! Do you want to be a winner? Exam Code: 1Y0-301Exam Name: Deploying Citrix XenDesktop 7.6 SolutionsCertification Provider: CitrixCorresponding Certification: CCP-VKeywords: 1Y0-301 Exam Dumps,1Y0-301 Practice Tests,1Y0-301 Practice Exams,1Y0-301 Exam Questions,1Y0-301 PDF,1Y0-301 VCE, 1Y0-301 Book,1Y0-301 E-Book,1Y0-301 Study Guide,1Y0-301 Braindump,1Y0-301 Prep Guide, 1Y0-301 Free Download Compared Before Buying

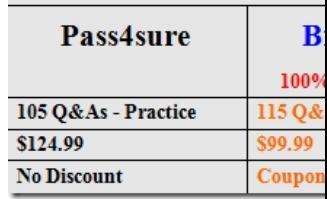

 QUESTION 121A Citrix Engineer needs to install a new Delivery Controller with database mirroring.Which two editions of SQL Server support database mirroring? (Choose two.) A. SQL Server 2012 ExpressB. SQL Server 2005 SP3 EnterpriseC. SQL Server 2012 SP1 EnterpriseD. SQL Server 2008 R2 SP2 Standard Answer: CD QUESTION 122The IT Help Desk Administrator at CCH needs to shadow a user session for application troubleshooting purposes. Which two permissions need to be set in the environment? (Choose two.) A. Read-Only AdministratorB. Microsoft Group Policy settings for RDSC. Microsoft Group Policy settings for Remote AssistanceD. Perform Remote Assistance on a machine role permission Answer: CD QUESTION 123 Scenario: A hosted application reverts to the default settings every time users log off. The application writes configuration data to C:myappdatasettings.ini file.What should a Citrix Engineer create to ensure the user settings are saved? A. A custom Machine HDX policyB. A logon script renaming C:myappdataC. A policy setting for File System SynchronizationD. A scheduled task relocating C:myappdata directory Answer: C QUESTION 124A Citrix Engineer needs to configure Citrix StoreFront load balancing on NetScaler and forward the Receiver system IP address.What should the engineer type into the Client IP Header field on the service group Advanced tab to accomplish this task? A. Client-IPB. Source-IPC. User-agentD. X-forwarded-for Answer: D QUESTION 125Scenario: A Citrix Engineer has configured external access to Citrix StoreFront through NetScaler and a corresponding store on the StoreFront servers with user validation on NetScaler. When testing the external access, the engineer is able to log on, but receives this error message:Access is denied due to invalid credentials.The engineer validates that root SSL certificates are in place both on NetScaler and the StoreFront server.Which configuration step should the engineer take to solve this issue? A. Configure STA server entries on the NetScaler virtual server.B. Upgrade firmware on the NetScaler to at least version 10 build 69.4.C. Enable the 'Request tickets from two STAs' option when creating the store.D. Add the NetScaler VIP and external access URL to the hosts file on the StoreFront servers. Answer: D QUESTION 126Scenario: The management staff at CCH require dedicated desktops, which they must be able to customize. Additionally, the emergency response staff require access to hosted applications, which will run from shared servers.How should a Citrix Engineer configure the catalog(s) and Delivery Group(s)? A. Create one machine catalog containing Windows servers and desktops. Create one Delivery Group to assign servers and desktops.B. Create two machine catalogs, one for Windows servers and one for Windows desktops. Create one Delivery Group to assign servers and desktops.C. Create two machine catalogs, one for Windows servers and one for Windows desktops. Create two Delivery Groups, assigning desktops from one and servers from the other.D. Create one machine catalog containing Windows servers and desktops. Create two Delivery Groups based on the catalog, assigning servers to one Delivery Group and desktops to the other. Answer: C QUESTION 127Scenario: A Citrix Engineer tests access to applications through Citrix StoreFront. The engineer attempts to launch an application, but receives an error message that states:Error could not connect to application.The engineer troubleshoots the issue by disabling Session Reliability, but then receives this error:SSL Error 38: The proxy denied access to ;10;STA5DB2A2950063;AAF3E3D7CDED5AA1476364F7BF0F5858 port 1494http://192.35.53.116/scripts/ctxsta.dll STA5DB2A2950063http://192.35.53.117/scripts/ctxsta.dll STA5DB2A2950063Why is the engineer receiving this error? A. STA identifiers on NetScaler are identical.B. Firewall is blocking STA traffic for 192.35.53.116.C. Firewall is blocking STA traffic from the Delivery Controller to the DMZ.D. Identical STA servers are configured [in NetScaler and Citrix StoreFront. An](http://192.35.53.116/scripts/ctxsta.dll)swer: A QUESTION 128Sce[nario: A Citrix Engineer needs to migr](http://192.35.53.117/scripts/ctxsta.dll)ate a virtual desktop pool from Machine Creation Services to

Provisioning Services. The en[gineer updates the master image and recreates the virtu](http://pass1st.com/?p=3777)al desktops by using Provisioning Services. What should the engineer do next to publish the newly-created virtual desktops? A. Create a new catalog of the static type and add the new virtual desktops to the catalog.B. Create a new virtual Delivery Group and add the virtual desktops to the existing catalog. C. Create a new catalog of the pooled type and add the new virtual desktops to the catalog.D. Add the new virtual desktops to the existing catalog and change the catalog type to static. Answer: C QUESTION 129Scenario: CCH has two highly available Citrix StoreFront Sites, Primary and DR (disaster recovery). These Sites have two servers each, Server A and Server B. Server A in the Primary Site failed due to a hardware failure.Why will all new clients attempt to connect to the Primary Site? A. The DR Site is turned off.B. The DR Site was NOT added to the SQL database.C. The address in the Citrix Receiver was NOT updated.D. There is still one functioning server in the Primary Site. Answer: D QUESTION 130Scenario: A Citrix Engineer needs to configure NetScaler to provide remote access for the remote staff at CCH. After creating a NetScaler VIP address with associated policies and importing an SSL certificate from a trusted certificate authority onto the NetScaler, the engineer browses the URL externally, but finds that the Site is inaccessible. The engineer must ensure that the same is bound to the same object. (Choose the correct option to complete the sentence.) A. server certificate; serverB. server certificate; vserverC. vserver certificate; serverD.

 vserver certificate; vserver Answer: B QUESTION 131A Citrix Engineer installed a new Delivery Controller on 192.168.10.100 and is unsure if the appropriate port is open. Which command allows the engineer to quickly identify whether the proper port is open? A. tracert 192.168.10.100B. telnet 192.168.10.100 80C. tracert 192.168.10.100 -dD. telnet 192.168.10.100 1494 Answer: B QUESTION 132Scenario: Users need to access hosted desktops or applications using the browser on the endpoints. A Citrix Engineer needs to configure Citrix Receiver for Web because all users are accessing their applications using a browser and email-based account discovery is NOT implemented.What should the engineer do to install Citrix Receiver for Web and replace Citrix Receiver? A. Extract the citrixreceiver.exe file.B. Create a custom GPO import icaclient.adm.C. Rename CitrixReceiver.exe to CitrixReceiverWeb.exe.D. Add a scheduled task, removing C:program Files(x86)CitrixICAClientCDViewer.exe. Answer: C QUESTION 133Scenario: A Citrix Engineer needs to shut down a virtual machine to add an extra vCPU. High availability is enabled on the resource pool and HA restart priority is set to 'Automatic' for the virtual machine.What should the engineer do in order to shut down the virtual machine? A. Force shutdown for the virtual machine.B. Stop the Citrix Xen Guest Agent service.C. Set the HA restart priority to do not restart.D. Set the HA start order to a number higher than 0. Answer: C Braindump2go Regular Updates of Citrix 1Y0-301 Preparation Materials Exam Dumps, with Accurate Answers, Keeps the Members One Step Ahead in the Real 1Y0-301 Exam. Field Experts with more than 10 Years Experience in Certification Field work with us. Compared Before Buying Citrix 1Y0-301 PDF & VCE!

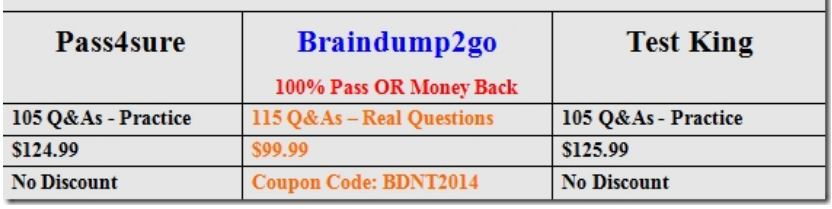

1Y0-301 PDF Dumps & 1Y0-301 VCE Dumps Full Version Download(133q): http://www.braindump2go.com/1y0-201.html